## **Win ia32 drlvm**

## win XP, msvc, debug, drlvm

## **detailed list of exclude list failures / errors (all but swing)**

## **2007.02.16**

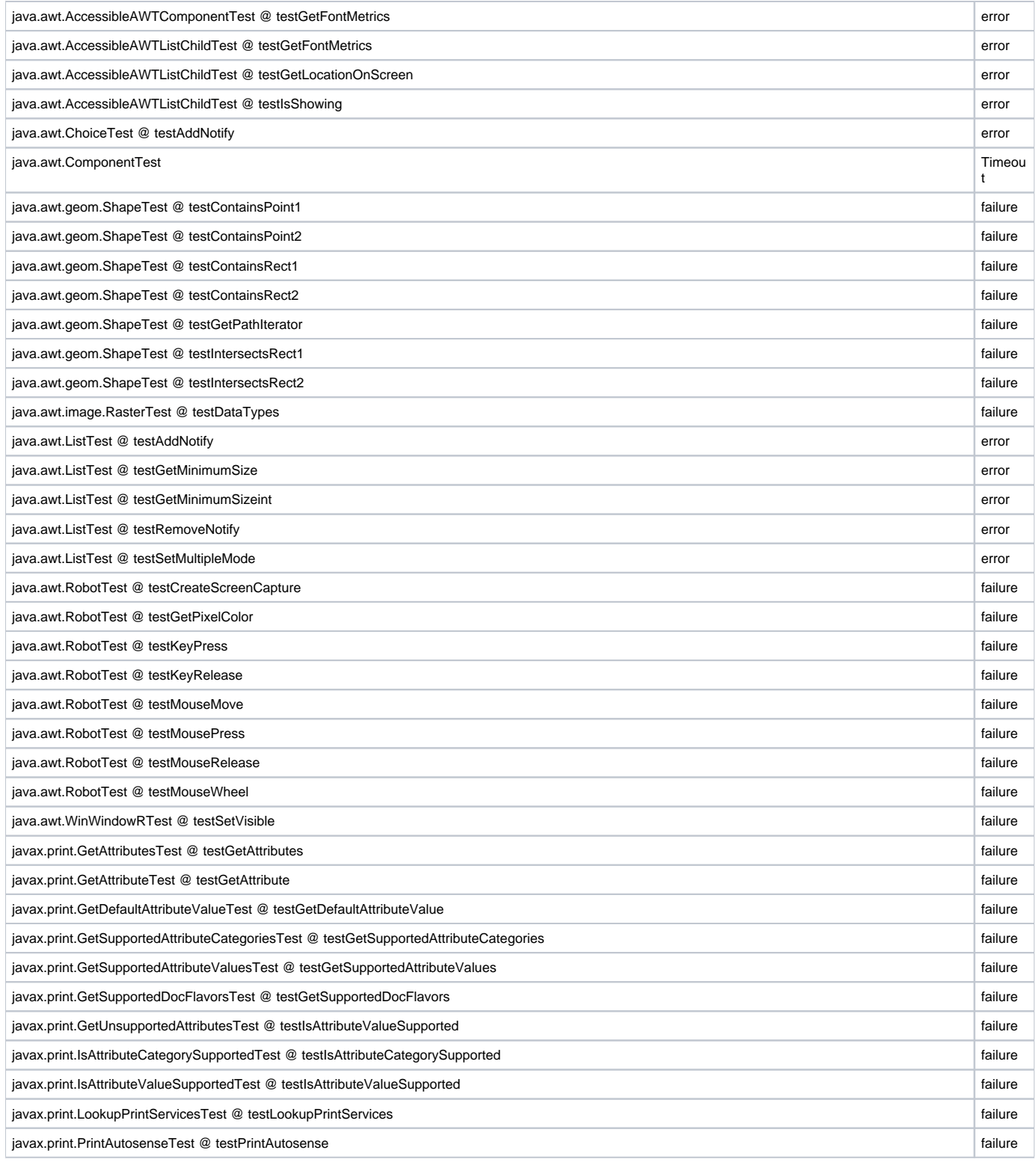

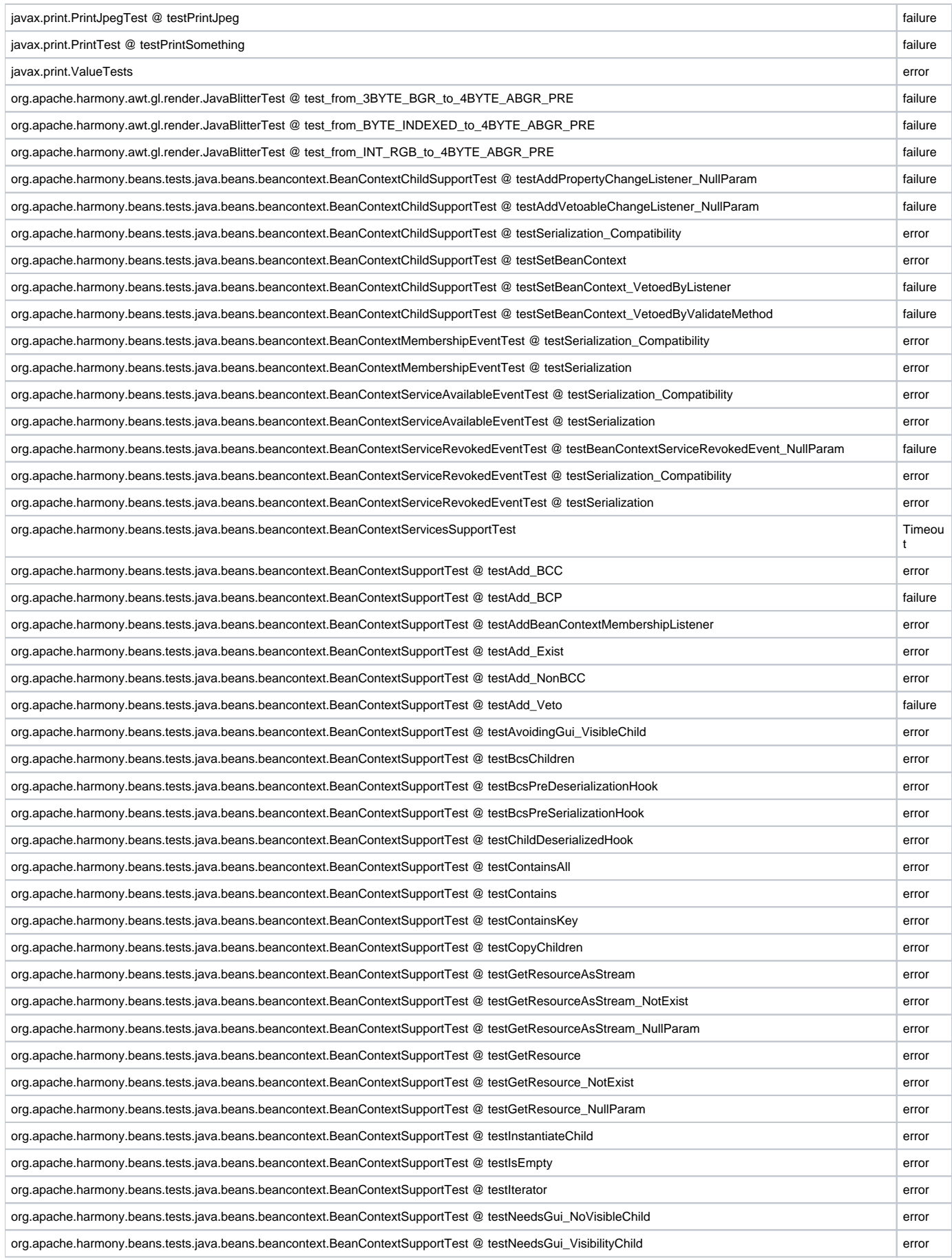

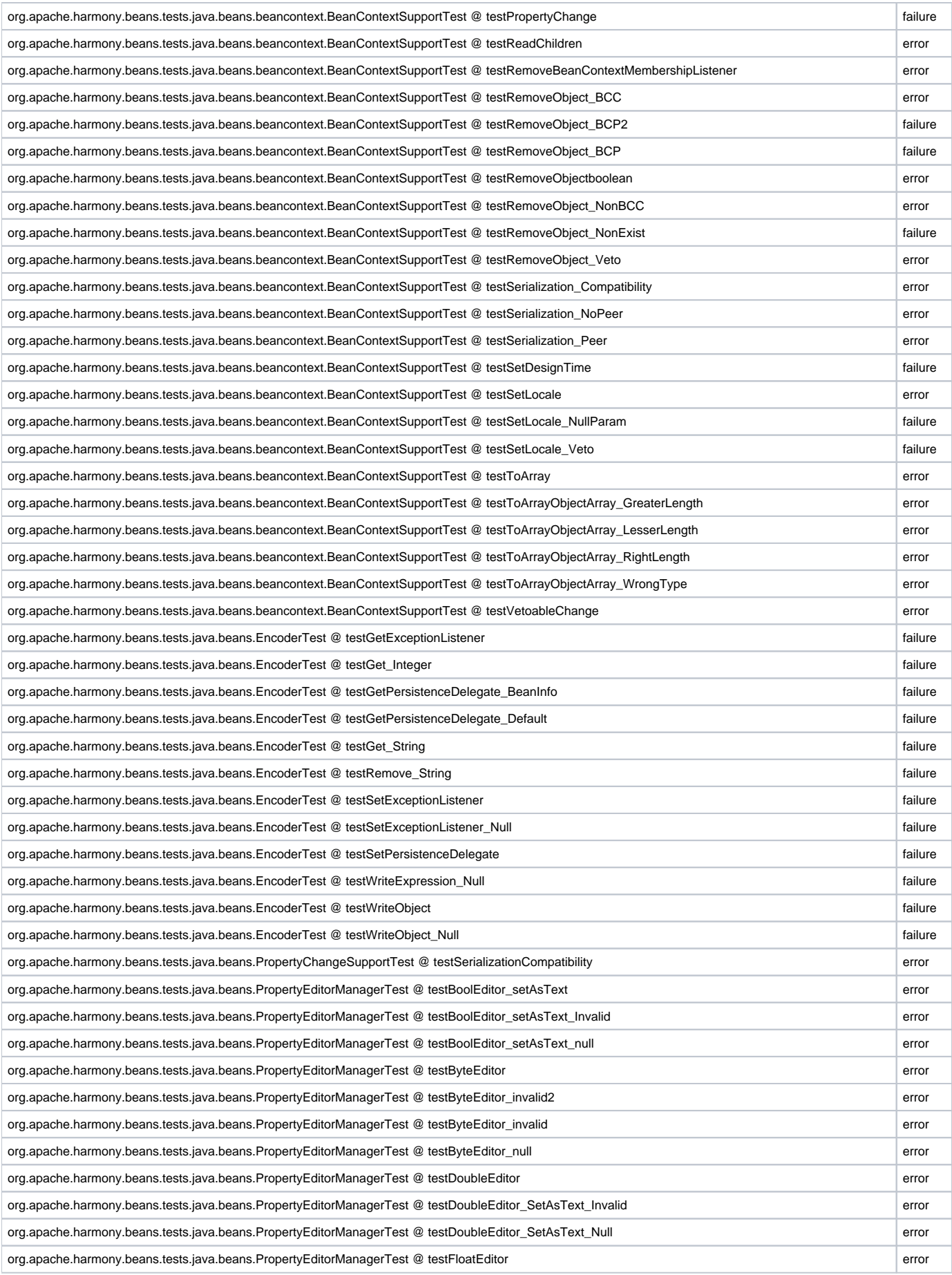

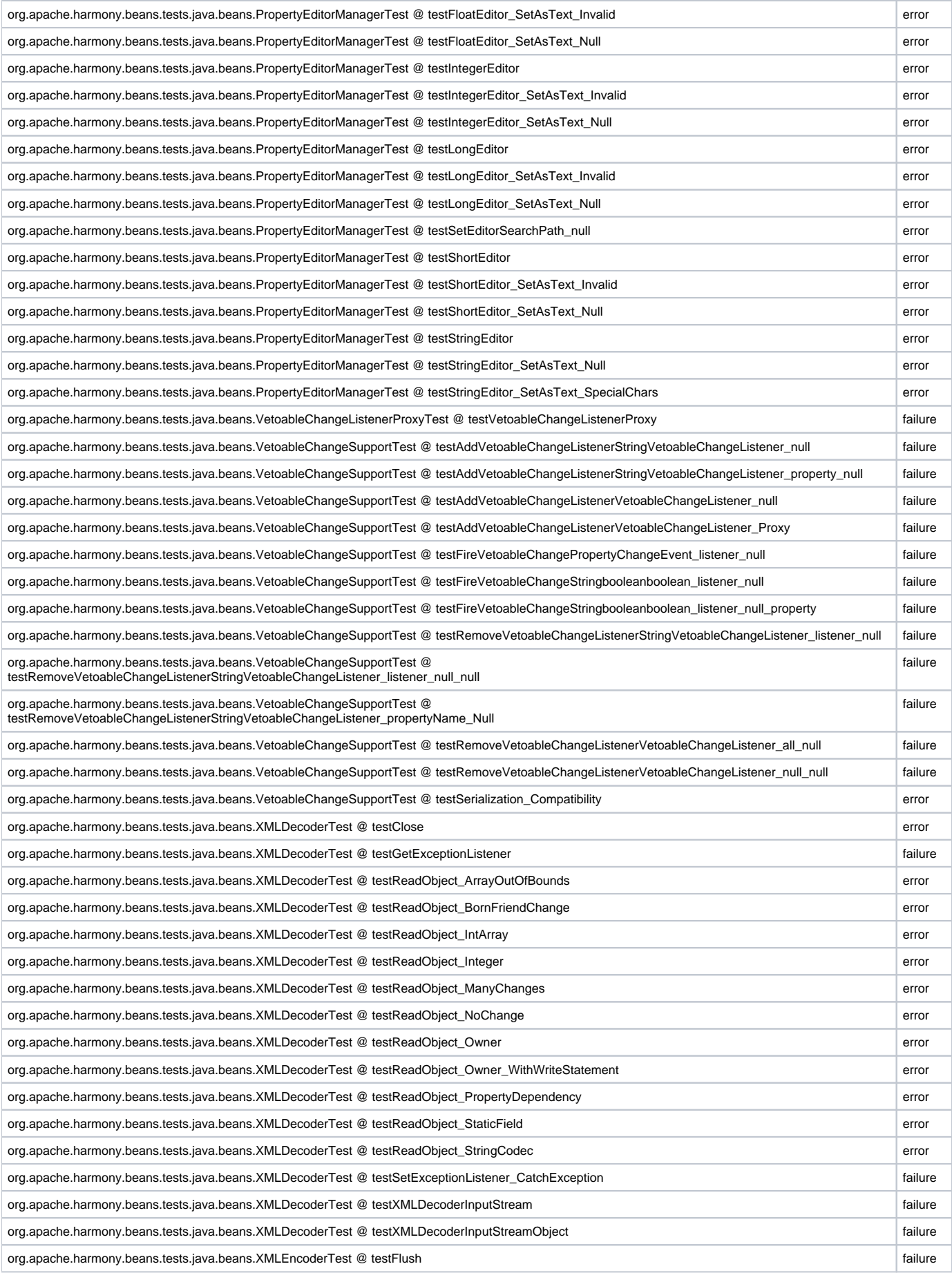

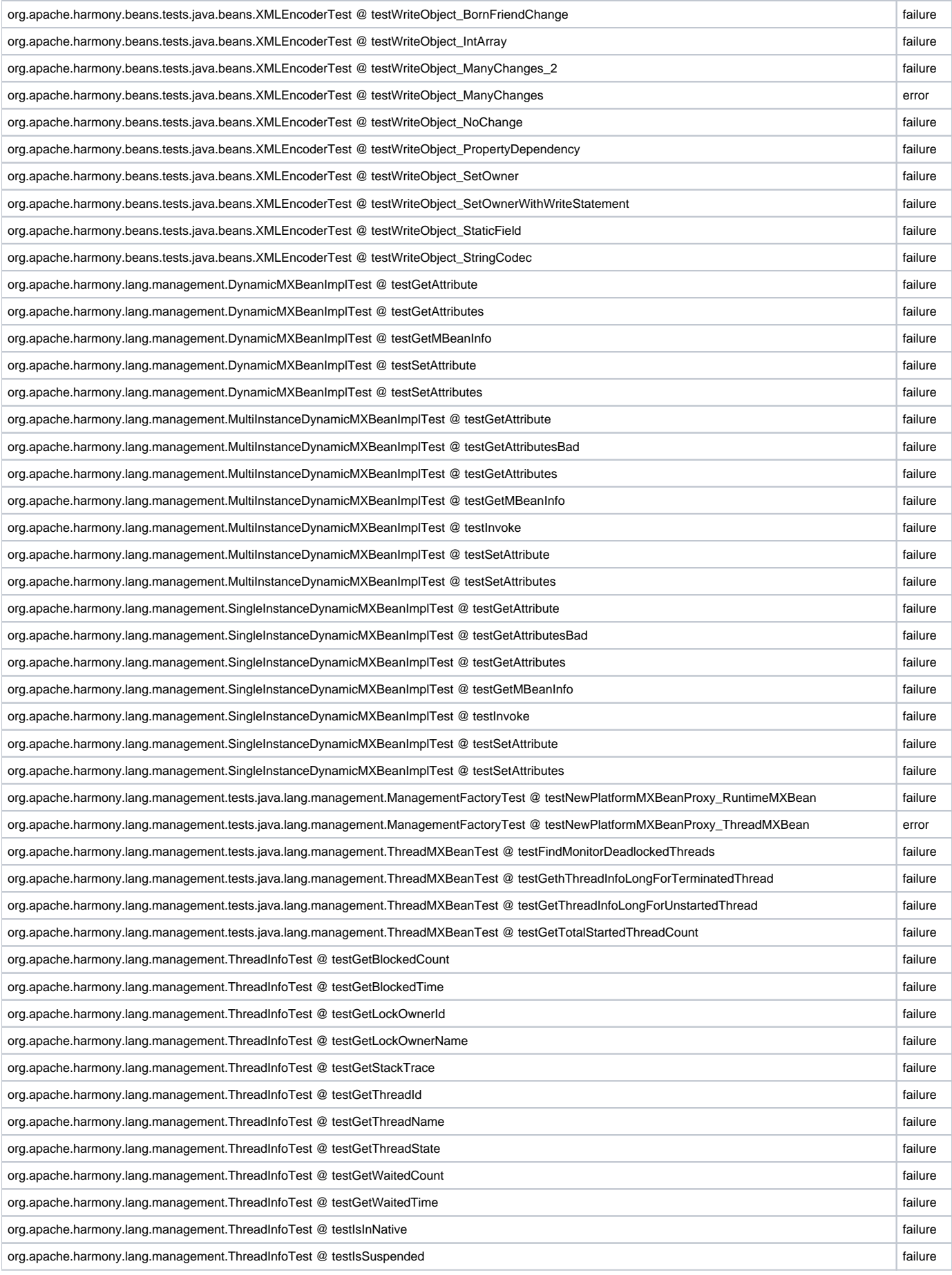

![](_page_5_Picture_235.jpeg)

![](_page_6_Picture_200.jpeg)